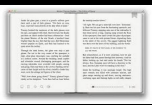

# COMPUTER PROBLEM SOLUTION ONLINE

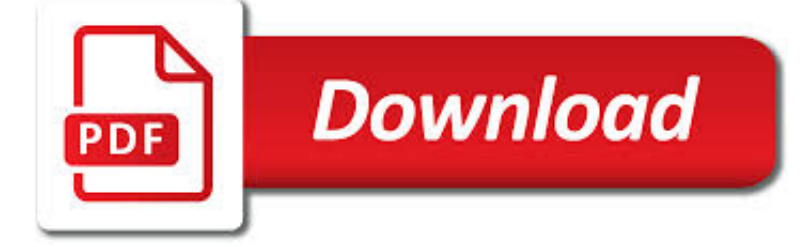

COMPUTER PROBLEM SOLUTION ONLINE PDF

**Download** 

ONLINE PDF UNLOCKER – FREE SOLUTION TO REMOVE PDF PASSWORD

 $\Gamma$ **Download** 

TRAVELLING SALESMAN PROBLEM - WIKIPEDIA

**Download** 

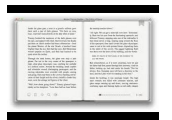

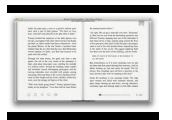

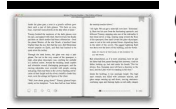

#### **computer problem solution online pdf**

Remove Owner Level Security. This online PDF Unlocker solution allows the user to remove PDF protection in batch. Owner level security like the copy, print, edit and extract applied to PDF documents can be easily eliminated without any data loss.

## **Online PDF Unlocker – Free Solution to Remove PDF Password**

The travelling salesman problem (TSP) asks the following question: "Given a list of cities and the distances between each pair of cities, what is the shortest possible route that visits each city and returns to the origin city?"It is an NP-hard problem in combinatorial optimization, important in operations research and theoretical computer science. ...

## **Travelling salesman problem - Wikipedia**

In mathematics and computer science, an optimization problem is the problem of finding the best solution from all feasible solutions.Optimization problems can be divided into two categories depending on whether the variables are continuous or discrete.An optimization problem with discrete variables is known as a discrete optimization.In a discrete optimization problem, we are looking for an ...

## **Optimization problem - Wikipedia**

Accounting Education is a not-for-profit educational organization created by Prof. Vinod Kumar for helping you in accounting, finance and education.

## **Solution of current date problem in tally 9 | Accounting**

Thanks for trying to help. I am trying to print my bank statement. When I log in to the statement page (1) there is a PDF link. When I click it a smaller page (2) with the PDF opens within the first page (1).

## **PDF Printing Problem With Edge - Microsoft Community**

OMAP 4 Mobile Applications Platform (Rev. B) PDF 1.17 MB 08 Apr 2011 0

## **Portable handheld computer with advance multimedia and**

eBook3000: Free eBooks & Video Tutorials Download. eBook Details: Paperback: 350 pages Publisher: WOW! eBook (July 23, 2018) Language: English ISBN-10: 1788836650 ISBN-13: 978-1788836654 eBook Description: Hands-On Serverless Computing: Deploy functions efficiently using different cloud-based serverless offerings and build, run and orchestrate serverless applications using AWS...

#### **eBook3000**

Course Overview. Information is something that can be encoded in the state of a physical system, and a computation is a task that can be performed with a physically realizable device.Therefore, since the physical world is fundamentally quantum mechanical, the foundations of information theory and computer science should be sought in quantum physics.

## **Physics 219 Course Information - Caltech Particle Theory**

One of the main reasons why people convert DOC file to PDF is that if they open their word file in any other computer, their file in the most cases will be reformatted.

## **Online DOC to PDF Converter | Convert Word file to PDF**

The CS Education Library project at Stanford is an online library which collects and organizes computer science education materials, and gives them away for free.

## **Stanford CS Ed Library**

PC Hell offers information on BIOS Error Codes, IRQ help, Computer Tips, Spyware and Virus Information

## **PC Hell: Computer Hints and Tips to bring you back from**

Higher Education Products & Services. We're constantly creating and innovating more effective and affordable ways to learn.

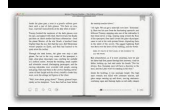

Explore our products and services, and discover how you can make learning possible for all students.

#### **Higher Education | Pearson**

White Paper HPCC Systems®: Introduction to HPCC (High-Performance Computing Cluster) Authors: Anthony M. Middleton, Ph.D. LexisNexis Risk Solutions and Arjuna Chala, Sr. Director Operations, LexisNexis Risk Solutions

#### **HPCC Systems Introduction to HPCC (High-Performance**

classroom and engaging in engineering practices. The components of this core idea include understanding how engineering problems are defined and delimited, how models can be used to develop and refine possible solutions to a design problem, and what methods can be employed to optimize a design.

#### **A Framework for K-12 Science Education: Practices**

In Short Hacks: Well, if you would like to merge and combine more than one PDF into one PDF file then you don't worry we have a complete working solution to it and this simple task can be done with comparable efficiency and at no cost. So let's read the whole article on How To combine and merge all PDF into one PDF file at once.

## **How To Combine and Merge all PDF in One PDF File**

What is Parallel Computing? Serial Computing: Traditionally, software has been written for serial computation: . A problem is broken into a discrete series of instructions

## **Introduction to Parallel Computing**

Online converters are easy and quick to use. An online converter like PDF to DOC is a converter that makes your life easy and allows you to save a PDF file document into a word format.

#### **Online PDF to DOC converter | Converter from PDF to Word**

How to Reset Samsung Mobile Phone How to Reset LG Mobile Phone (GSM) How To Reset Motorola Mobile Phone MTS Mobile Phone Insert Room Card Problem and Solution How to Reset Nokia Mobile Phone Secret Codes for Android...

## **Software Solution | Mobile Phone Repairing**

Print to PDF is a new feature in Windows 10 that allows you to print anything on your computer as a PDF file. This is an amazing feature that many users requested, but unfortunately, many users are reporting that this feature isn't working for them on Windows 10.

#### **Fix: Print to PDF not working in Windows 10**

Founder of Online Tech Tips and managing editor. He began blogging in 2007 and quit his job in 2010 to blog full-time. He has over 15 years of industry experience in IT and holds several technical certifications.

#### **Fix for Cannot Remove or Delete Network Printer in Windows**

I am adding Sticky Notes to a PDF and want to print a copy with the comments. How do I do that? - Answered by a verified Tech Support Specialist

#### **I am adding Sticky Notes to a PDF and want to print a copy**

The Solution. Here's the answer to your request, "Please, somebody just fix my PC." Your computer, whether laptop or desktop, requires scheduled system checks and regular maintenance, and this can easily be carried out by a professional PC scan utility program.

#### **Fix My PC FREE – Is Your Computer Running Slow?**

A tree with \$n\$ vertices has at most \$95^{n/13}\$ minimal dominating sets. The growth constant \$\lambda = \sqrt[13]{95} \approx 1.4194908\$ is best possible.

#### **Computer Science authors/titles "new" - arxiv.org**

The EMF Patient Solution 35% of patients are EMF-sensitive, and all are affected. This 5-Week EMF Online Course For Health Professionals & Coaches gives you ...

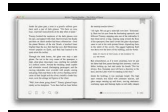

## **Electrosmog Rx: 5-Week Course For Health Professionals**

Data leakage is a big problem in machine learning when developing predictive models. Data leakage is when information from outside the training dataset is used to create the model. In this post you will discover the problem of data leakage in predictive modeling. After reading this post you will ...